## **ÍNDICE**

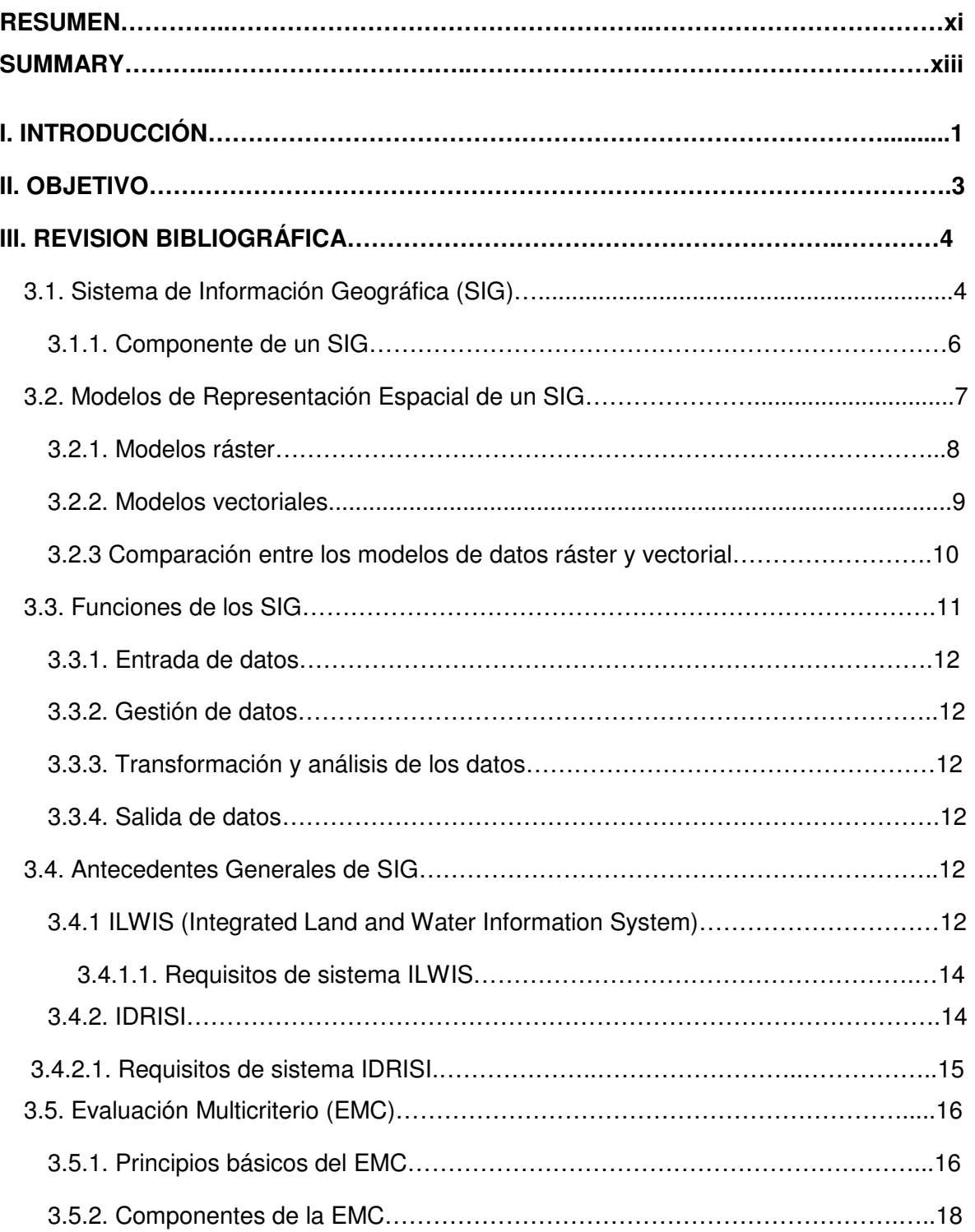

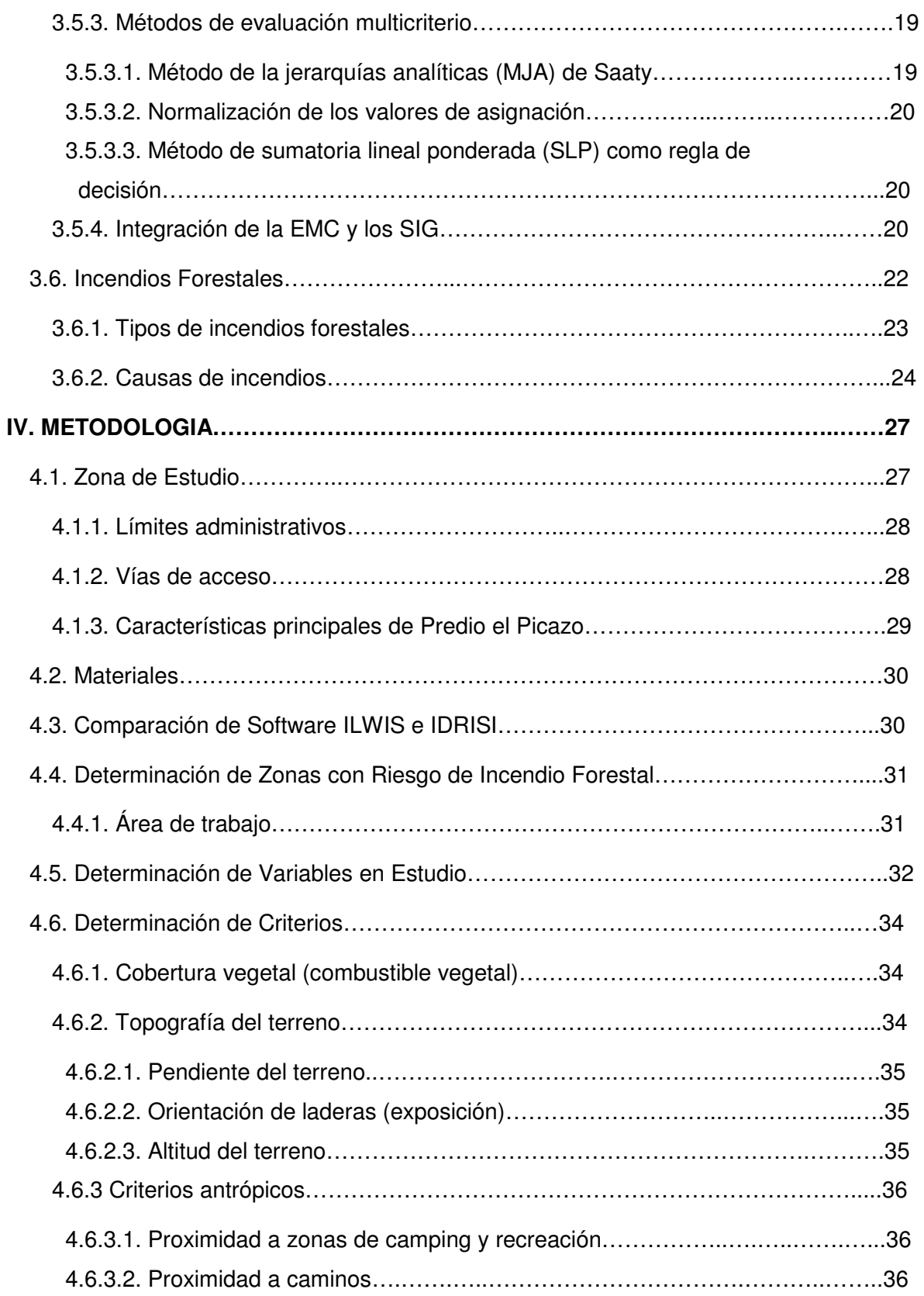

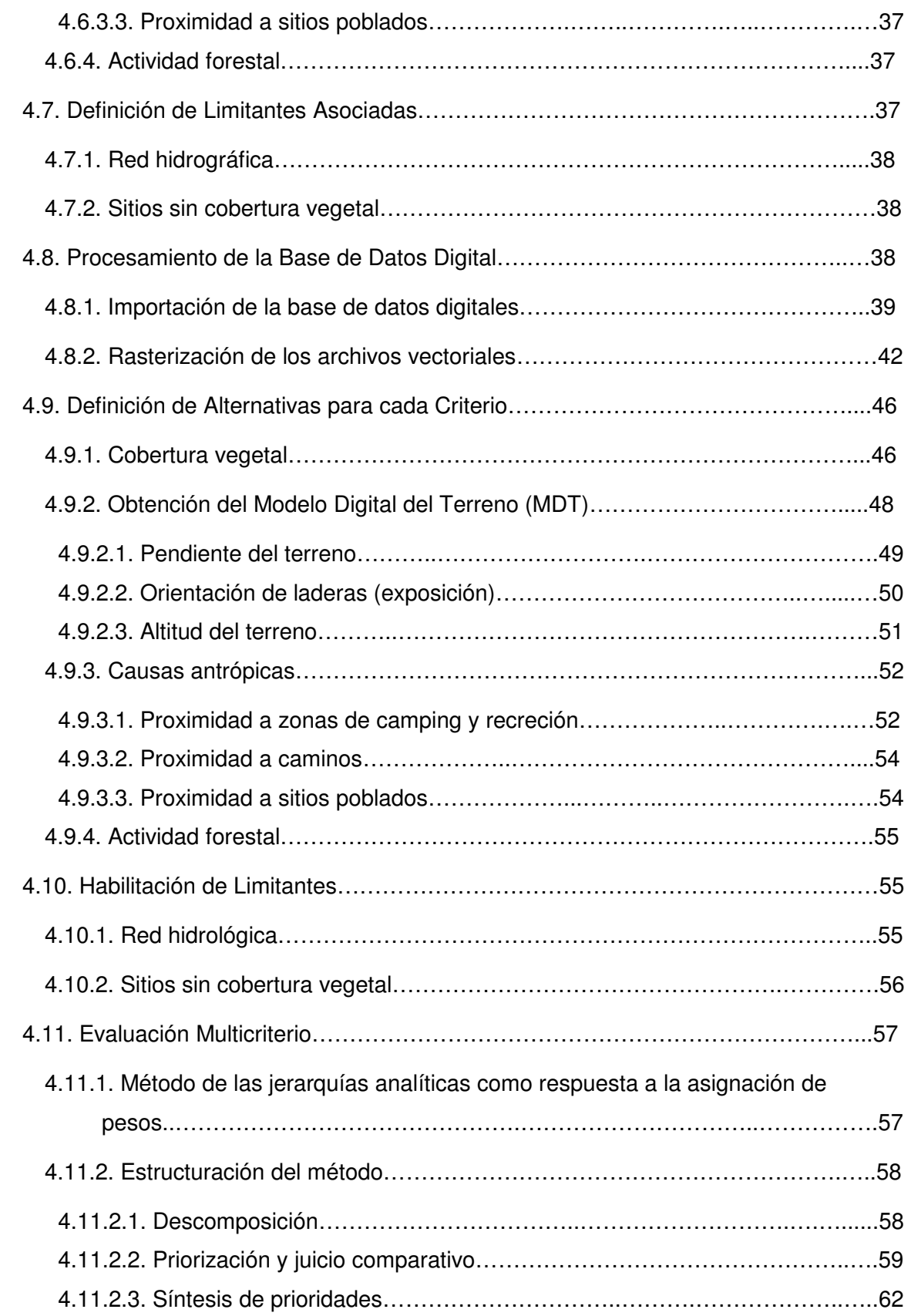

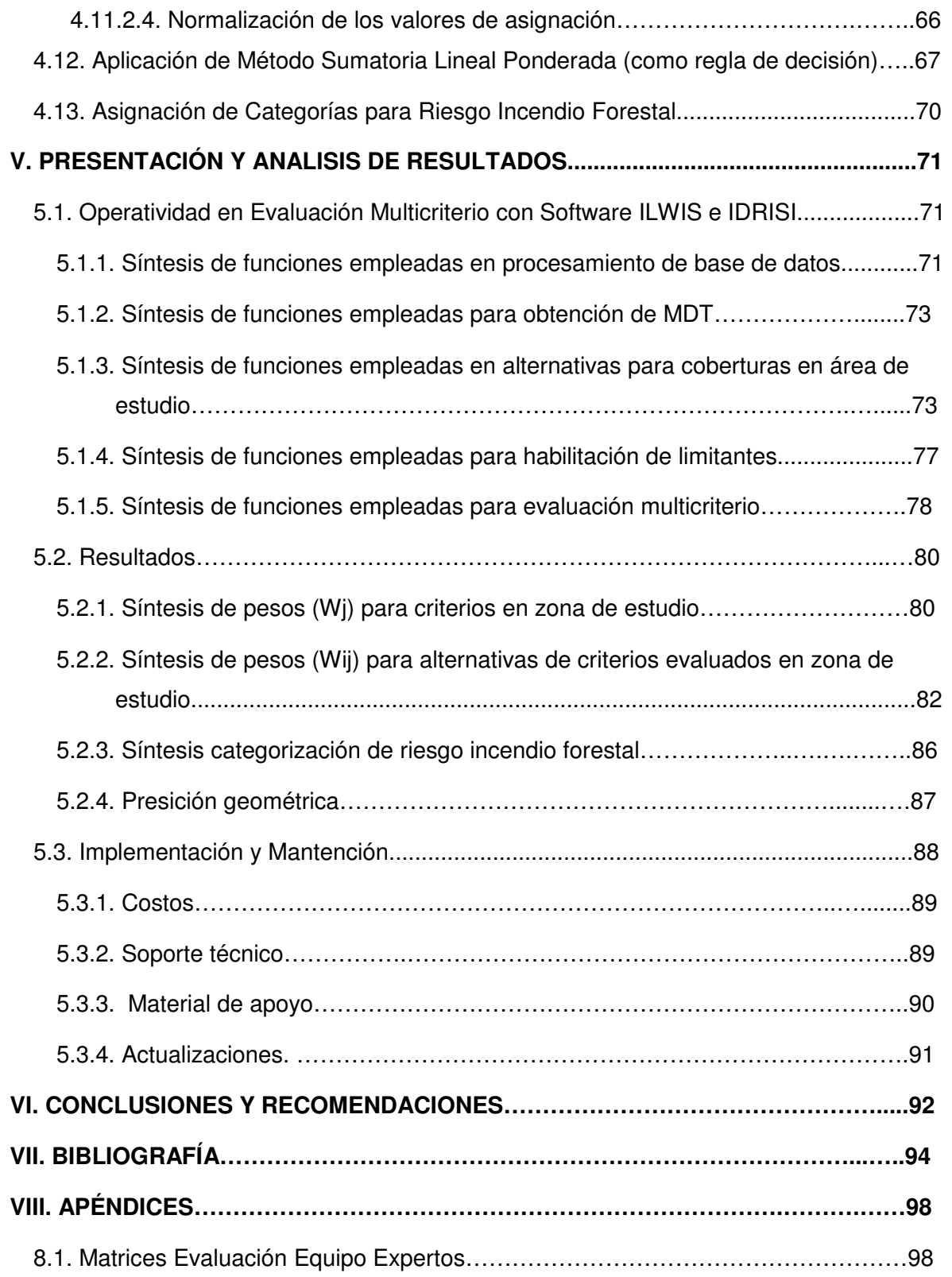

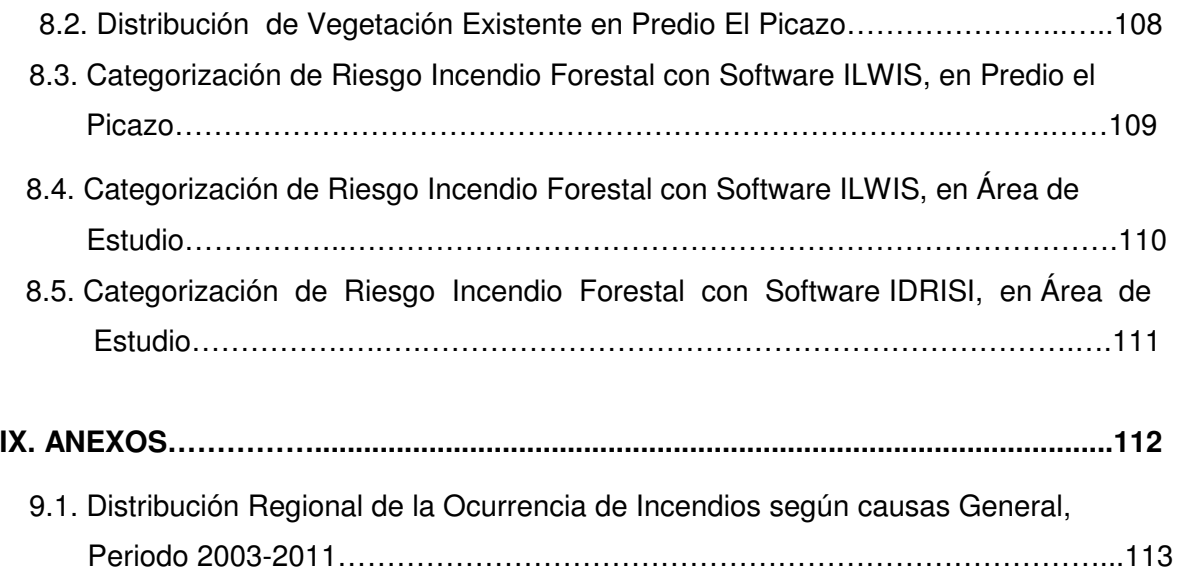

## **ÍNDICE DE FIGURAS**

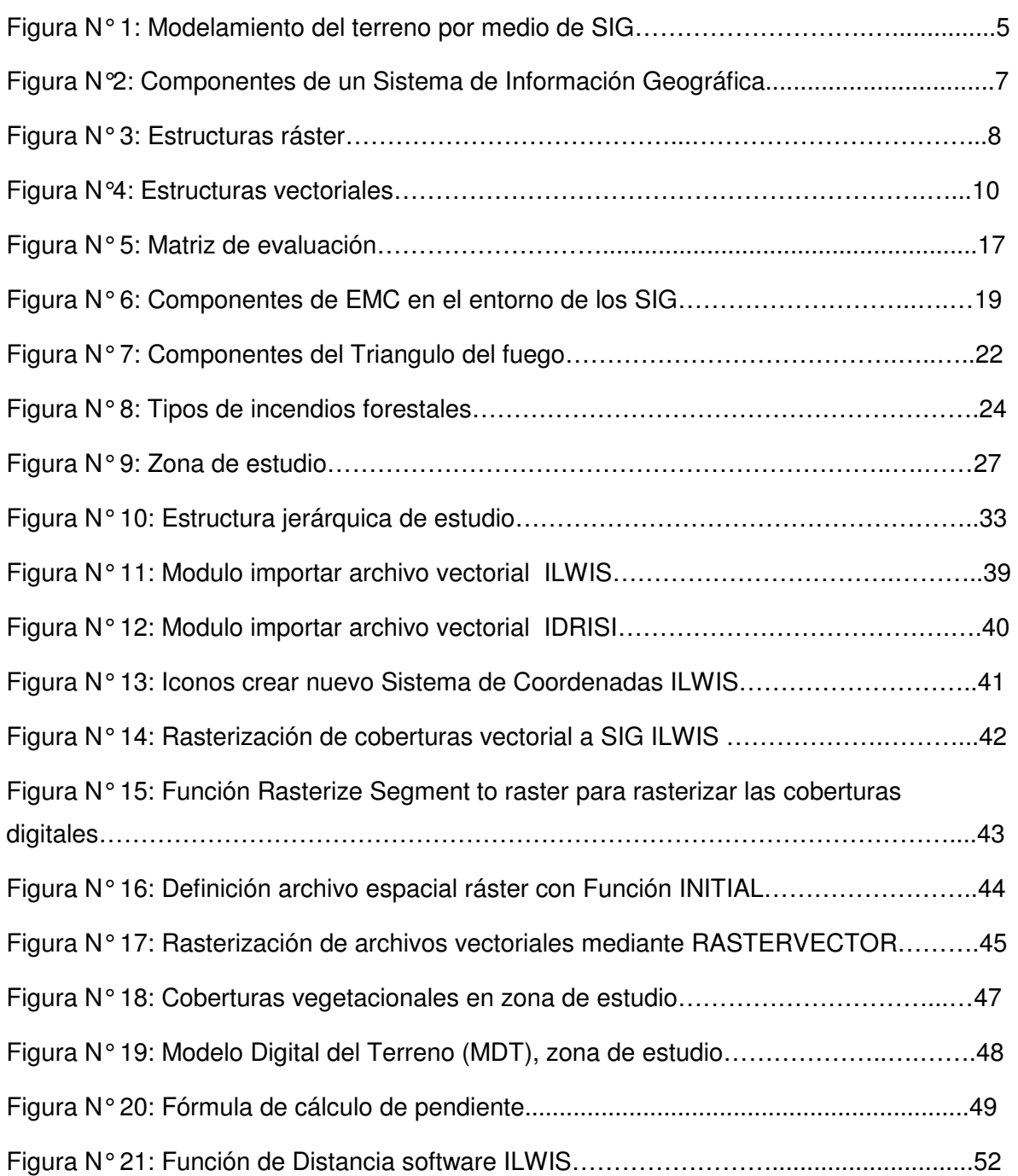

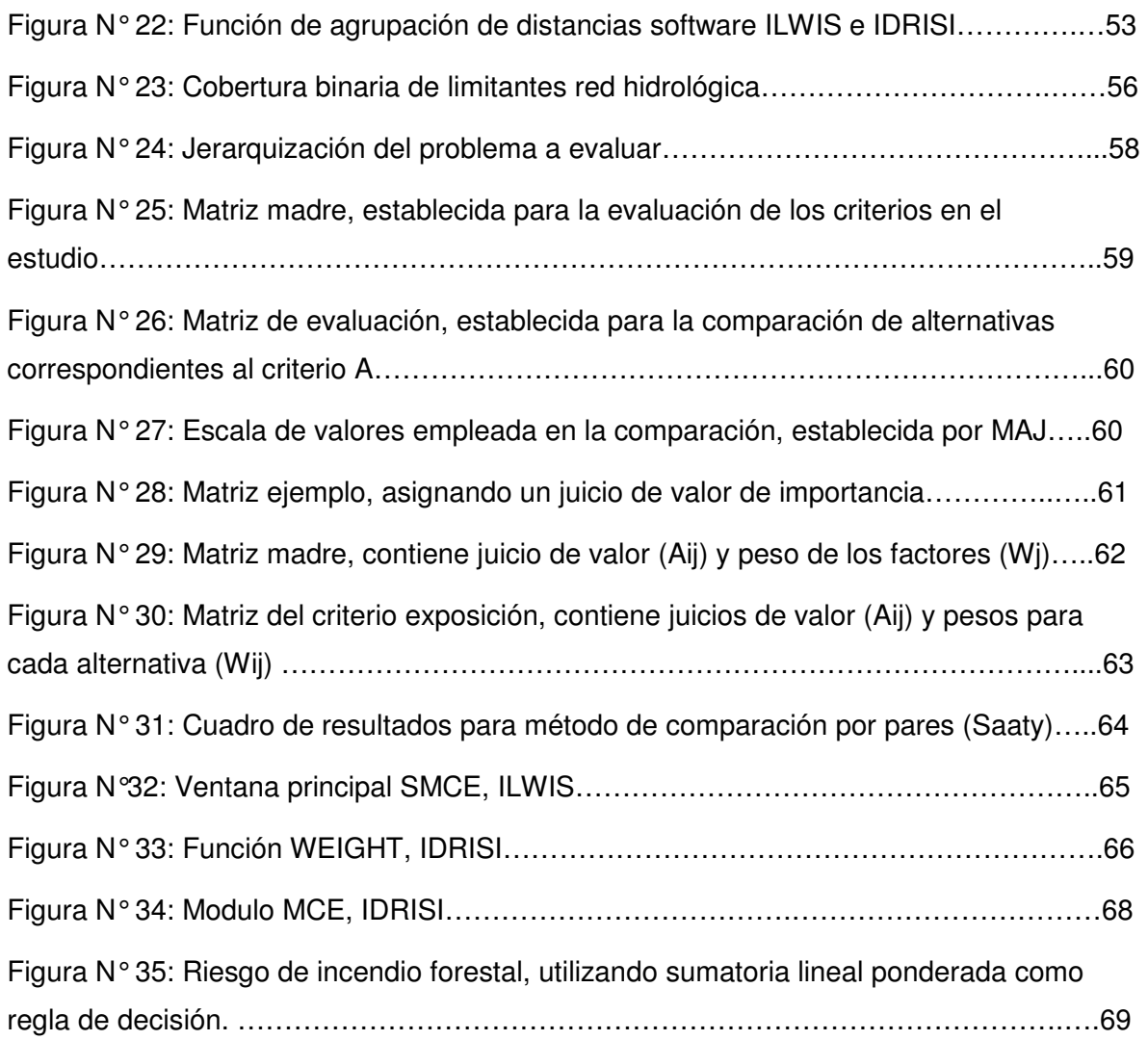

## **ÍNDICE DE CUADROS**

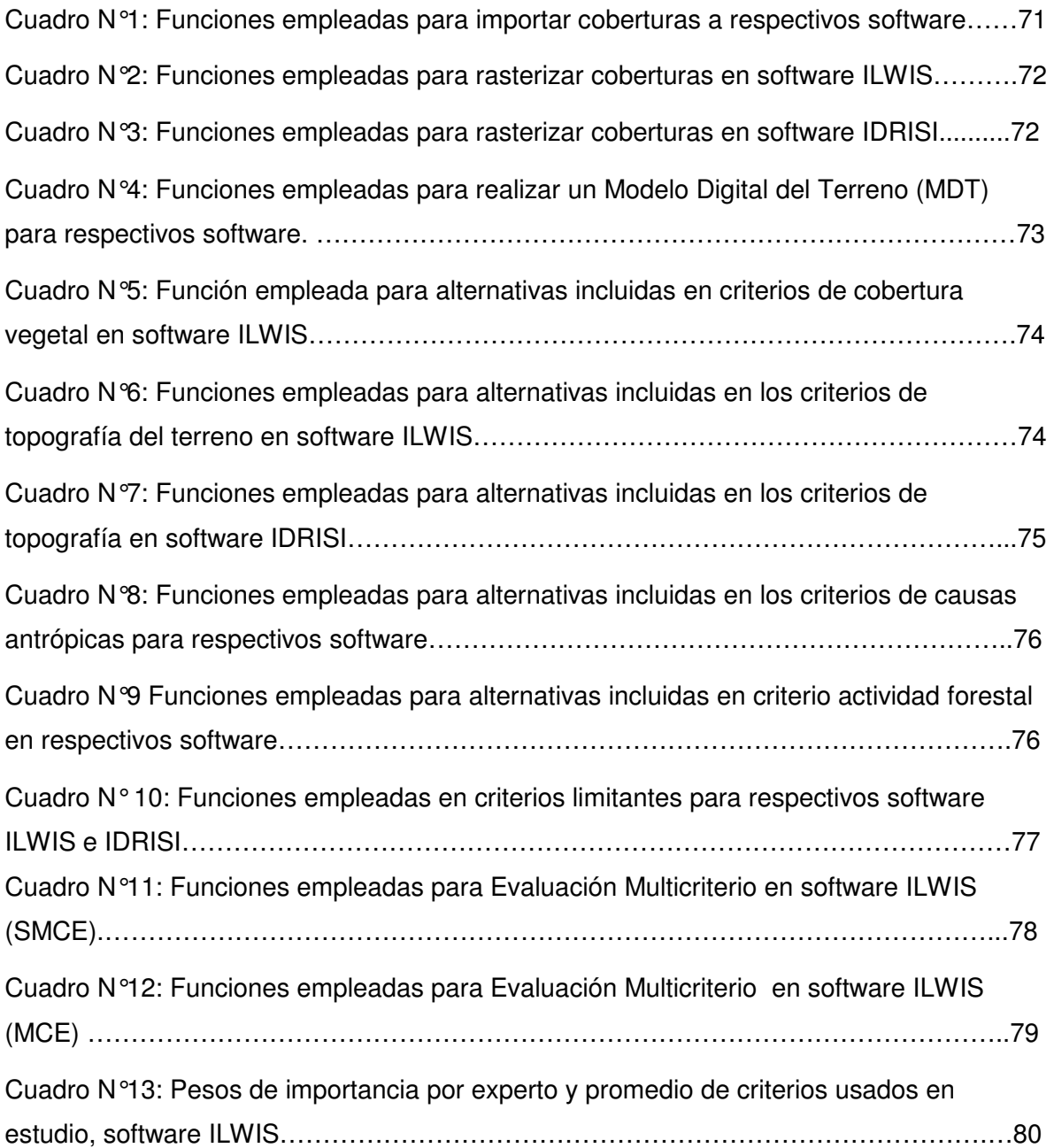

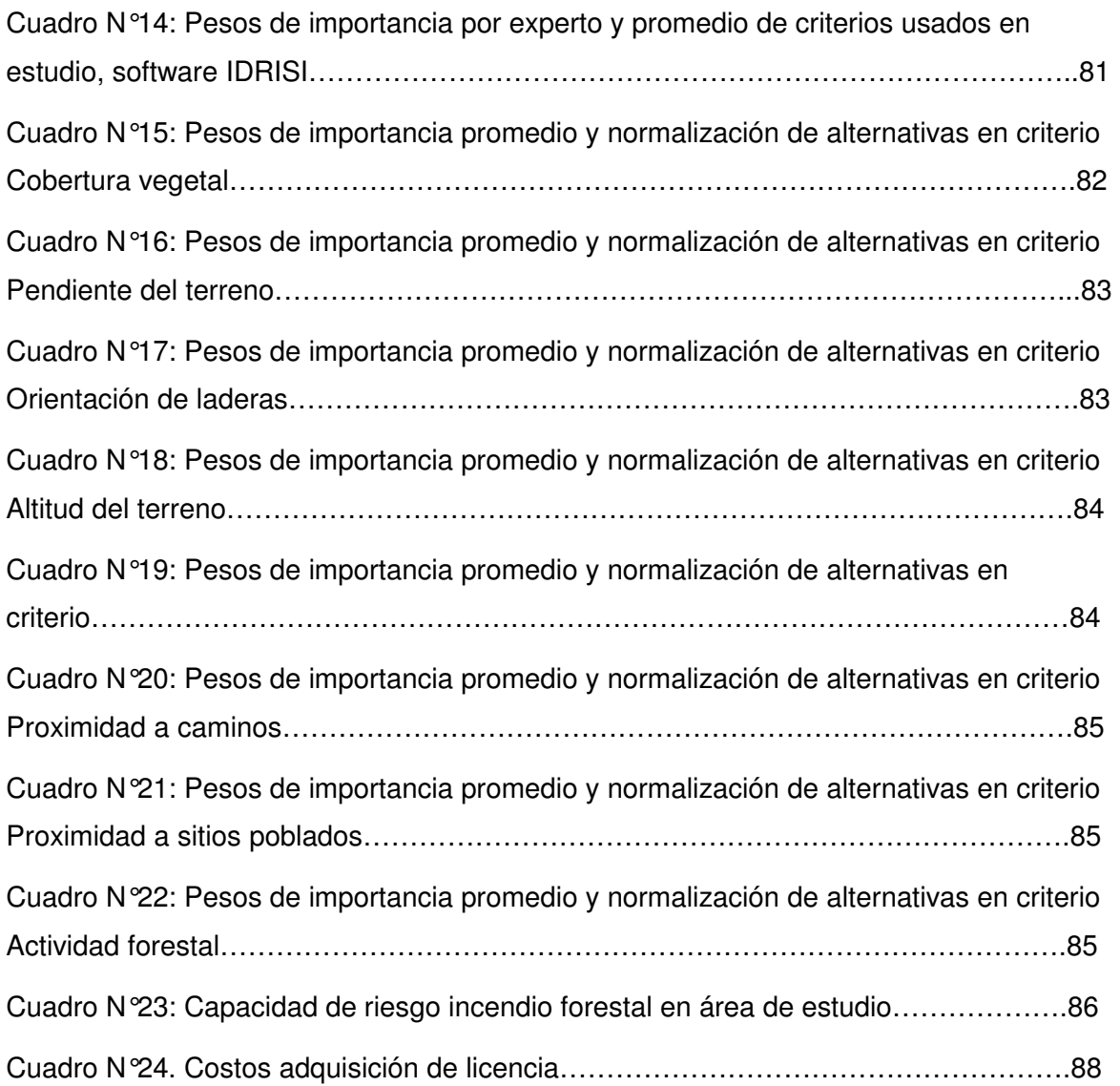